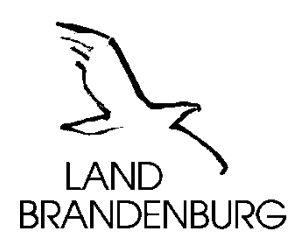

# **Zentrale Bezügestelle des Landes Brandenburg**

**Stand: 01.01.2018**

Lipezker Str. 45, Haus 1 03048 Cottbus

# **ZBB - Information zur elektronischen Lohnsteuerkarte**

**Was ist beim Verfahren der Elektronischen LohnSteuerAbzugsMerkmale – ELStAM – zu beachten?**

Die Lohnsteuerabzugsmerkmale (z. B. Steuerklasse, Faktor bei Steuerklasse IV, Frei- bzw. Hinzurechnungsbeträge, Zahl der Kinderfreibeträge und die Religionszugehörigkeit) werden in einer Datenbank der Finanzverwaltung gespeichert (**E**lektronische **L**ohn**St**euer**A**bzugs**M**erkmale – ELStAM) und den Arbeitgebern elektronisch für den Lohnsteuerabzug bereitgestellt.

Für das elektronische Verfahren muss der Arbeitnehmer bei Eintritt in das Dienstverhältnis seinem Arbeitgeber nur noch einmalig den Tag der Geburt und die steuerliche Identifikationsnummer angeben und mitteilen, ob es sich um ein erstes (Steuerklasse I, II, III, IV oder V möglich) oder weiteres Dienstverhältnis (immer Steuerklasse VI) handelt.

# **Müssen Lohnsteuer - Freibeträge mit der Umstellung auf das elektronische Verfahren neu beantragt werden?**

Sollen Freibeträge auch bei Anwendung der ELStAM durch den Arbeitgeber berücksichtigt werden, müssen diese grundsätzlich im Rahmen des Lohnsteuerermäßigungsverfahrens beantragt werden. Entsprechendes gilt für das Faktorverfahren, die Steuerklasse II bei volljährigen Kindern sowie für antragsgebundene Kinderzähler, sofern nicht eine mehrjährige Berücksichtigung des Kindes beantragt worden ist.

Soweit sich gegenüber dem Vorjahr keine Änderungen ergeben haben, behalten Pauschbeträge für behinderte Menschen und Hinterbliebene weiterhin ihre Gültigkeit.

# **Wo sind die Lohnsteuer - Freibeträge zu beantragen?**

Anträge zur Berücksichtigung eines Freibetrages, z. B. für Fahrten zwischen Wohnung und erster Tätigkeitsstätte können bereits ab Oktober beim zuständigen Wohnsitzfinanzamt für das Folgejahr gestellt werden. Ab 01.01.2016 können Freibeträge für einen Zeitraum von längstens zwei Kalenderjahren beantragt werden.

Um Wartezeiten zu vermeiden, weist die Finanzverwaltung auf die Möglichkeit hin, den Antrag auf Lohnsteuerermäßigung aus dem Internet unter www.formulare-bfiny.de herunter zu laden und auf dem Postweg zu übersenden.

#### **Wo erhalten Arbeitnehmer Auskunft über die eigenen ELStAM?**

Jeder Arbeitnehmer kann seine persönlichen ELStAM auch im ElsterOnline-Portal abfragen. Voraussetzung hierfür ist eine Registrierung mit Identifikationsnummer. Einzelheiten zur Registrierung finden Sie unter <https://www.elster.de/eportal/start>.

Darüber hinaus ist Ihr zuständiges Finanzamt Ansprechpartner für Auskünfte zu Ihren gespeicherten ELStAM

Die ELStAM werden auch auf der Entgeltbescheinigung ausgewiesen.

### **Was müssen Arbeitnehmer bei unzutreffenden ELStAM tun?**

Beim Abruf der ELStAM durch den Arbeitgeber kann nicht ausgeschlossen werden, dass die Finanzverwaltung für den Arbeitnehmer aufgrund fehlerhafter Daten materiell unzutreffende ELStAM bereitstellt. Der Arbeitgeber ist an die mitgeteilten ELStAM gebunden.

Sollten die ELStAM unzutreffend sein, können diese nur nach Antrag des Arbeitnehmers durch das Finanzamt geändert werden.

Das Finanzamt stellt dem Arbeitnehmer ggf. eine Bescheinigung für den Lohnsteuerabzug aus und sperrt gleichzeitig den Arbeitgeberabruf der ELStAM – Daten. Legt der Arbeitnehmer dem Arbeitgeber die vom Finanzamt ausgestellte "Bescheinigung für den Lohnsteuerabzug" vor, sind die darauf eingetragenen Lohnsteuerabzugsmerkmale für den Lohnsteuerabzug maßgebend.

#### **Wo sind weitere Informationen zur elektronischen Lohnsteuerkarte zu finden?**

Formulare u. a. zur Überprüfung der ELStAM-Daten finden Sie unter der Internetadresse [www.formulare-bfinv.de.](http://www.formulare-bfinv.de/)

Weitere Hinweise zu ELStAM sowie Informationen zu diesem Thema finden Sie im Internet unter [www.elster.de.](http://www.elster.de/)

Mit freundlichen Grüßen Ihre ZBB